# **Исследовательская работа**

# **Тема**: «Влияние информационных нагрузок на умственную работоспособность и физиологические параметры организма школьников»

Секция: Экология человека

**Исполнители проекта**:

учащиеся 8 «А» класса

Гришин Никита

Шувалов Владислав

**Научный руководитель:** 

учитель географии

Смирнова Г.И.

# **Оглавление:**

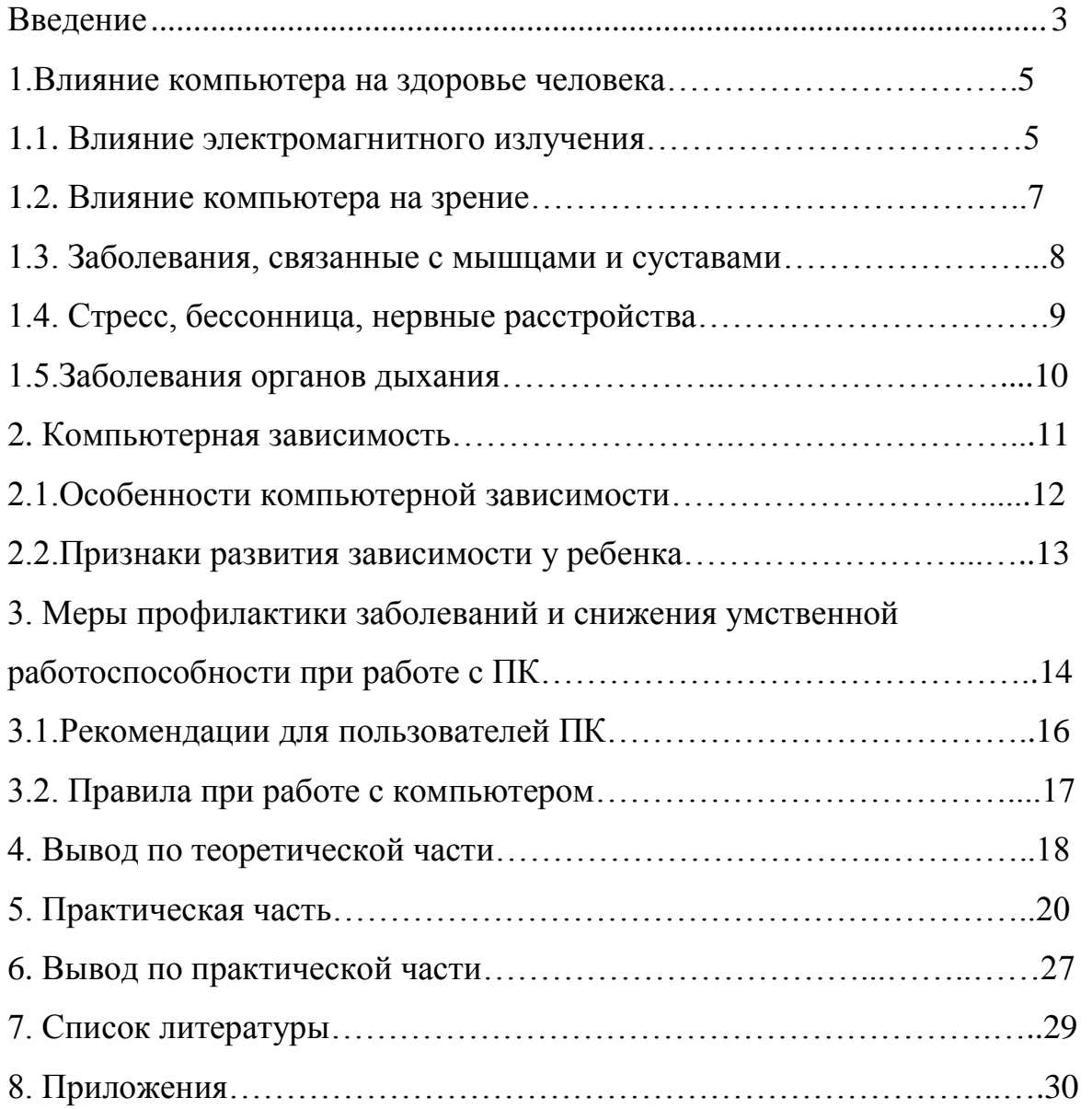

*«Здоровье гораздо более зависит от наших привычек и питания, чем от врачебного искусства».*

### **Д. Леббок**

### **Введение**

 Сегодня персональный компьютер превратился в непременный атрибут нашей работы и жизни. С появлением сети Интернет он ещё и стал лучшим способом поиска информации, делового общения и отдыха. Однако помимо многочисленных плюсов, которые приносит компьютер человеку, не стоит забывать и о его влиянии на здоровье.

Дети и подростки зачастую предпочитают общение с ним любым другим видам развлечений, они стали проводить меньше времени на свежем воздухе, меньше играть в подвижные игры. Пользователи сети Интернет стали меньше общаться лично, отдавая предпочтение чатам и электронной почте.

В настоящее время вопрос об опасности работы населения за дисплеями персональных компьютеров поднялся до уровня общенациональной проблемы в США, Германии и других странах. В частности, в Германии работа за дисплеями входит в список 40 наиболее вредных и опасных профессий.

В июне 1998 года в Москве под эгидой ООН прошел Международный конгресс по проблемам окружающей среды. На нем впервые среди других серьезных проблем современной цивилизации обсуждался вопрос о влиянии компьютеров на здоровье человека, что говорит об актуальности данной проблемы. Несмотря на то, что человек ещё не так давно знаком с компьютером, уже стали приобретать очертания профессиональные заболевания компьютерщиков. Это, в первую очередь, остеохондроз и зрительные расстройства. Кроме того, у них наблюдаются расстройства нервной системы, учащение приступов аллергии, снижение иммунитета.

Еще одной проблемой, с которой человечество столкнулось результате компьютеризации, являются расстройства психики, возникающие в результате связи «компьютер – психика». О ее актуальности говорит факт появления в 1996 году в американской официальной классификации психических болезней (DSM) нового раздела «кибернетические расстройства». К таким расстройствам относятся, в первую очередь, Интернет-зависимость и компьютерная игромания. В настоящее время в литературе имеются противоречивые мнения о том, оказывает ли вредное влияние на организм работа на компьютере, или эти влияния сводятся к минимуму. С другой стороны, компьютеры с каждым годом получают всё большее распространение, становясь непременным атрибутом рабочей сферы и большинства семей. Поэтому изучение компьютерного воздействия на организм человека представляется нам **актуальным.**

**Цель** работы: изучить влияние информационных нагрузок (работа с компьютером) на умственную работоспособность и здоровье школьника.

Для достижения поставленной цели были сформулированы следующие **задачи**:

1.Изучить литературу по теме исследования.

2.Определить вредоносные факторы при работе за компьютером.

3.Исследовать проблему увлеченности школьниками своей школы компьютером.

4.Сравнить полученные результаты с данными ежегодных медосмотров, обучающихся школы.

5. Изучить заболевания, возникающие при нарушении норм работы на  $\Pi K$ ;

6.Проверить знания учащихся о нормах работы с ПК;

7. Разработать рекомендации для учащихся, родителей и педагогов, с целью сохранения здоровья при работе на ПК.

**Методы, используемые в работе:** наблюдение, эксперимент, математический, частично - поисковый, описательный, графический, сравнительный.

**Значимость и прикладная ценность** исследовательской работы состоит в том, что многим обучающимся нашей школы в ходе проведения практических исследований мы на деле доказали негативное влияние компьютера на их здоровье при чрезмерном его использовании.

#### **1.Влияние компьютера на здоровье человека.**

Современный мир весь пронизан компьютерными технологиями. Мы уже не представляем свою жизнь без компьютера. Но компьютер помимо серьезных дел, помогает развлечь нас и расширить свой кругозор в часы досуга. Кроме всего прочего, при неправильной эксплуатации и злоупотреблении компьютером, последствия для здоровья могут быть достаточно серьезными.

Компьютер столь же безопасен, как и любой другой бытовой прибор. Но, как и в случае с другими бытовыми приборами, существуют потенциальные угрозы для здоровья, связанные с его применением. Рассматривая влияние компьютеров на здоровье, выделяют несколько факторов риска:

проблемы, связанные с электромагнитным излучением;

проблемы зрения;

проблемы, связанные с мышцами и суставами;

проблемы бессонницы, стрессов, нервных расстройств;

проблемы органов дыхания.

Таким образом, в каждом из этих случаев степень риска прямо пропорциональна времени, проводимому за компьютером и вблизи него. Кроме того, малоподвижный образ жизни часто приводит к ожирению.

Рассмотрим подробнее каждую проблему из представленного списка.

### **1.1. Влияние электромагнитного излучения.**

 Каждое устройство, которое производит или потребляет электроэнергию, создает электромагнитное излучение, которое нельзя увидеть, услышать, понюхать, попробовать на вкус или потрогать, но тем не менее оно присутствует повсюду.

Что касается влияния на человеческий организм электромагнитного излучения, создаваемого компьютерами, то здесь, по мнению автора книги «Экология и экологическая безопасность» Хотунцева Ю., ученые и защитники прав потребителей пока не пришли к единому мнению. Однако некоторые работы и исследования в этой области определяют возможные факторы риска, так, например, считается, что электромагнитное излучение может вызвать расстройства нервной системы, снижение иммунитета, расстройства сердечнососудистой системы. По данным Российского центра электромагнитной безопасности, у работающих за монитором женщин от 2 до 6 часов в сутки регистрируются функциональные нарушения нервной системы в среднем в 4,6 раза чаще, чем в контрольной группе. Исследования в этой области, проведенные в последние годы, только усилили беспокойство и поставили новые вопросы, остающиеся без ответа. Как и все приборы, потребляющие электроэнергию, компьютер издаёт электромагнитное излучение, причём из бытовых приборов, с ПК по силе этого излучения могут сравниться разве что микроволновая печь или телевизор, однако в непосредственной близости с ними мы не проводим очень много времени, а электромагнитное излучение имеет меньшее воздействие с увеличением расстояния от источника до объекта.

 Монитор является источником практически всех видов электромагнитного излучения (радиации). В зависимости от воздействия на объект, эти излучения, бывают ионизирующими и неионизирующими. К ионизирующим относится рентгеновское излучение, которое широко используется в медицине, к неионизирующим - электромагнитное поле (излучение) сверхнизкой и низкой частоты.

Ионизирующее излучение, воздействуя на объект, в частности, на клетки человека, вызывает их повреждение за счет образование ионов. Эти повреждения могут быть летальными, когда клетка погибает, и сублетальными, когда клетка выживает, но информация, "зашитая" в нее, портится. Такие клетки могут быть источником возникновения онкологических заболеваний.

 Таким образом, компьютер является самым опасным источником электромагнитного излучения.

### **1.2.Влияние компьютера на зрение**

Опасны ли компьютерные мониторы для глаз тех, кто работает с ними?

На сегодняшний день убедительных доказательств этого нет. Однако, учитывая возрастающее число жалоб на неприятные ощущения в области глаз после работы с компьютером, проблема безопасности мониторов для зрения привлекает к себе большое внимание.

Исследования, проведенные в государственных лабораториях США, свидетельствуют о том, что уровни опасного для глаз ионизирующего (типа рентгеновских лучей) и неионизирующего (ультрафиолетового) излучения, исходящего от экранов, достаточно низки. Например, уровень ультрафиолетового излучения, исходящего от монитора, составляет лишь малую часть по сравнению с продуцируемым лампами дневного света. Эти дозы ультрафиолета не могут вызвать катаракту даже при воздействии в течение всей жизни.

Иногда после работы с компьютером возникает ощущение "окрашивания" черно-белых предметов. Однако это не признак заболевания, а особенность нормального зрения. Это так называемый эффект МакКалаха, при котором предметы окрашиваются в цвета, дополнительные к тем, которые доминировали на экране.

После длительной работы с компьютером могут возникать такие неприятные ощущения, как "раздражение" глаз (краснота, слезотечение или сухость роговицы), утомление (общая усталость, боль и тяжесть в глазах и голове), трудности при фокусировке зрения.

В связи с интенсивной работой за компьютером у человечества появились новые болезни еще более опасные, как прогрессирующий астигматизм*\**. Это

заболевание не излечимо, зачастую приводит к слепоте - у больного полностью расфокусируется изображение, и он видит предметы как через запотевшее стекло. Практика показывает, что наиболее удобно располагать монитор чуть дальше, чем это делают при обычном чтении. Верхний край экрана должен располагаться на уровне глаз или чуть ниже. Если Вы работаете с текстами на бумаге, листы надо располагать как можно ближе к экрану, чтобы избежать частых движений головой и глазами при переводе взгляда. Освещение нужно организовать так, чтобы на экране не было бликов. Не следует забывать о том, что экран компьютера сильно собирает пыль. Для достижения четкости изображения регулярно протирайте его антистатическим раствором.

При работе также необходим регулярный отдых, поскольку однообразная поза достаточно утомительна для глаз, шеи и спины.

### **1.3. Заболевания, связанные с мышцами и суставами**

Наибольшее число жалоб людей на здоровье, постоянно работающих на компьютере, связано с заболеваниями мышц и суставов. Чаще всего это просто онемение шеи, боль в плечах и пояснице или покалывание в ногах. Но бывают, однако, и более серьезные заболевания. Боль в руках, особенно в кисти правой руки, вызванная долгой работой за компьютером приобрела название\*туннельного синдрома или синдрома запястного канала*,* а так же, приобрела статус профессионального заболевания компьютерщиков (программистов, машинистов и людей, работа которых ведётся в основном на компьютере). Причиной возникновения боли является защемление нерва в запястном канале. Основными заболеваниями позвоночника, развивающимися

<sup>\*</sup>**Астигматизм** (медицина) — дефект [зрения,](https://ru.wikipedia.org/wiki/%D0%97%D1%80%D0%B5%D0%BD%D0%B8%D0%B5) связанный с нарушением формы [хрусталика,](https://ru.wikipedia.org/wiki/%D0%A5%D1%80%D1%83%D1%81%D1%82%D0%B0%D0%BB%D0%B8%D0%BA) [роговицы](https://ru.wikipedia.org/wiki/%D0%A0%D0%BE%D0%B3%D0%BE%D0%B2%D0%B8%D1%86%D0%B0) или [глаза,](https://ru.wikipedia.org/wiki/%D0%93%D0%BB%D0%B0%D0%B7) в результате чего человек теряет способность к чёткому видению.

вследствие долгого нахождения за компьютером, являются: остеохондроз и искривленияпозвоночника. Если возможность развития искривления позвоночника более велика в раннем возрасте, то остеохондроз опасен для людей всех возрастов, так же стоит отметить, что последствия остеохондроза более опасны, чем последствия различных видов искривления позвоночника.

В сидячем положении нагрузка на межпозвонковые диски намного больше, чем в положении стоя или лежа. Все эти негативные факторы могут вызвать появление грыжи межпозвонкового диска, боли в голове, конечностях и внутренних органах, стать причиной возникновения остеохондроза и сколиоза.

Таким образом, ребёнок, который за компьютером не сидит прямо, вполне может приобрести искривление позвоночника. Необходимо так же отметить то что, искривление позвоночника не только делает человека не привлекательным, но и может впоследствии привести к нарушению работы внутренних органов, что рано или поздно скажется на его здоровье и трудоспособности.

### **1.4. Стресс, бессонница, нервные расстройства.**

Помимо того, что длительная работа за компьютером отрицательно сказывается на здоровье, что уже сказывается на психике, она ещё и связанна с постоянным раздражением, источником которого могут быть разные ситуации. Наверное, нет такого человека, у которого никогда не зависал компьютер, с потерей, не сохраненной информации, не было проблем с какими либо программами и т.д. Важный фактор, вызывающий нервно-эмоциональное напряжение у детей, происходит тогда, когда общение с компьютером, особенно с игровыми программами, сопровождается сильным нервным напряжением, поскольку требует быстрой ответной реакции.

\*Синдром запя́стного кана́ла (карпальный туннельный синдром, **англ**. carpal tunnel syndrome, *CTS*) — [неврологическое](https://ru.wikipedia.org/wiki/%D0%9D%D0%B5%D0%B2%D1%80%D0%BE%D0%BB%D0%BE%D0%B3%D0%B8%D1%8F) заболевание, проявляющееся длительной болью и онемением пальцев кисти

Кратковременная концентрация нервных процессов вызывает у ребенка явное утомление. Работая за компьютером, он испытывает, своеобразный, эмоциональный стресс. Исследования учёных показали, что даже само ожидание игры сопровождается значительным увеличением содержания гормонов коры надпочечников.

Если речь идет о ребенке, то необходим серьезный контроль со стороны родителей за содержанием игр и направленностью сайтов, которые ребенок посещает в Интернете. Необходимо полностью оградить ребенка от злых и жестоких игр. Но даже если игра или программа ориентирована на возраст вашего малыша, нельзя просто запустить ее на компьютере и оставить ребенка с ней наедине.

 Даже самые лучшие компьютерные игры и программы делают жизнь однобокой, а развитие неполноценным. В Японии исследователи обнаружили, что компьютерные игры стимулируют участки головного мозга, отвечающие за зрение и движение. Но при этом у детей, проводящих долгие часы за компьютерными играми, не развиваются лобные доли мозга. А именно там находятся участки, ответственные за поведение, тренировку памяти, эмоции, обучение, которые должны развиваться до зрелого возраста.

Работа за компьютером – это чисто интеллектуальный труд. И потому основная часть нагрузки приходится на нервную систему, а именно на головной мозг. Часто из-за длительной работы за компьютером может возникнуть шум в ушах, головокружение, тошнота. Расстройства внимания и невозможность концентрироваться являются следствием хронического переутомления.

#### **1.5.Заболевания органов дыхания**

Заболевания органов дыхания, развивающиеся из-за долговременной работы с компьютером, имеют в основном аллергический характер. Это связанно с тем, что во время долгой работы компьютера корпус монитора и платы в системном блоке нагреваются и выделяют в воздух вредные вещества,

особенно если компьютер новый. Помимо выделения вредных веществ, компьютер создаёт вокруг себя электростатическое поле, которое притягивает пыль и соответственно она оседает у вас в лёгких, в то же время работающий компьютер уменьшает влажность воздуха.

Таким образом, каждый из этих факторов пагубно влияет как на лёгкие, так и на весь организм в целом.

### **2.Компьютерная зависимость.**

Причины возникновения компьютерной зависимости.

- отсутствие навыков самоконтроля у ребенка. Став взрослым, такой человек не умеет управлять своими эмоциями, желаниями, видеть перспективу, просчитывать ситуацию;

- взрослые не помогают ему развить волю, не приучают к труду. У ребенка нет потребности трудиться для близких, проявлять любовь и заботу о них;

- ребенок не советуется со взрослыми и не прислушивается к рекомендациям;

- бурная переписка (более 20 сообщений в день) тоже втягивает в зависимость: время летит незаметно, виртуальные послания не передают эмоций и чувств — это скорее вариант игры;

- стиль воспитания в семье построен на давлении, указаниях, но пассивная личность подчиняться и слушаться не умеет. Итог — низкая самооценка, отсутствие цели, зависимость от мнения окружающих;

- развод родителей и измены в семье в трудный возрастной период;

- дефицит эмоциональной поддержки со стороны авторитетных взрослых;

- слабый родительский контроль за личным временем сына или дочери, неумение организовать их досуг.

#### **2.1.Особенности компьютерной зависимости.**

Покупая компьютер в магазине, люди радуются: открывается столько новых возможностей! Но если в доме есть подростки, то порой очень скоро семья сталкивается с компьютерной зависимостью.

В чем ее особенность? В 13–15 лет для увлеченного монитором круг друзей сужается, интерес общения со сверстниками вызван лишь компьютерными играми. Последние относятся к аутистическим (уход в себя) видам занятий, и со временем у подростка может возникнуть проблема с социальной адаптацией. Ему будет трудно выстроить доброжелательные отношения с ровесниками, неуспешной и конфликтной станет учеба, исчезнут все другие интересы.

Виртуальный мир изменяет личность и сознание пользователя незаметно. Внешне все безобидно, людям кажется, что занятие ничем не отличается от просмотра фильма по телевизору. Между тем виртуальный мир всегда жизнедеятелен, сознание игрока воспринимает его как друга или врага; молодого человека привлекают новыми образами, тиражируемыми до бесконечности; ограничить количество уровней вымышленной реальности никто не в силах.

Виртуальность захватывает еще и потому, что сидящий у монитора работает с реальными инструментами и предметами легко и быстро, все делает играючи, а в жизни это не часто удается. Оператор ощущает единство с машиной, все, что происходит на экране, воспринимается картинкой из физического «твердого» мира.

Так реальность постепенно вытесняется, восприятие собственного «я» изменяется. «Нарисованные» друзья и враги все же интереснее и веселее, чем мир взрослых.

Сегодня много говорят о счастье. Все подростки хотят быть счастливыми. Но в жизни случается разное: горе, испытания. Когда ребенок видит мало утешительного в обыденной жизни, то придумывает свой мир, в котором для достижения счастья не надо тратить душевные силы.

### **2.2.Признаки развития зависимости у ребенка**

Компьютерная зависимость — пристрастие к занятиям, связанным с использованием компьютера, приводящее к резкому сокращению всех остальных видов деятельности, ограничению общения с другими людьми. Компьютерная зависимость наиболее часто встречается в детском и подростковом возрасте, особенно у мальчиков. Признаком компьютерной зависимости является не само по себе время, проводимое за компьютером, а сосредоточение вокруг компьютера всех интересов ребенка, отказ от других видов деятельности.

### *Признаки зависимости:*

· Если ребенок ест, пьет чай, готовит уроки у компьютера

· Провел хотя бы одну ночь у компьютера

· Прогулял школу – сидел за компьютером

· Приходит домой, и сразу к компьютеру

· Забыл поесть, почистить зубы (раньше такого не наблюдалось)

·Пребывает в плохом, раздраженном настроении, не может ничем заняться, если компьютер сломался

· Конфликтует, угрожает, шантажирует в ответ на запрет сидеть за компьютером.

Выделяют стадии зависимости:

1) Интерес. Друзья посоветовали, как отвлечься от проблем, «убить время», развлечься.

2) Втягивание. Воздержание сопровождается настоящими «ломками»: и скучно, и грустно, и дела не идут на ум.

3) Полная зависимость. Люди с нарушенной психикой находят мир и покой в Интернете, потому что, как им кажется, избавляются там от многих реальных проблем. Но и психически здоровые люди при чрезмерном увлечении Интернетом становятся зависимыми от него, а всякая зависимость в той или иной степени — нарушение психики.

# **3. Меры профилактики заболеваний и снижения умственной работоспособности при работе с ПК.**

Нормы СанПина при работе школьников с компьютером.

При изучении гигиенических требований к видео дисплейным, персональным электронно-вычислительным машинам и организации работы с ними школьников можно выделить следующее:

• ПК не должен располагаться напротив окна.

• Легче всего читаются темные буквы на светлом фоне.

• Специальная мебель (компьютерный стол, стул с регулируемой высотой)

• Качественное оборудование (жидкокристаллический монитор)

• Следите, чтобы комната, где расположен компьютер хорошо проветривалась.

• Ежедневно проводите влажную уборку рабочего места с антистатиком.

• Помните: расстояние до монитора не должно быть меньше 70 сантиметров. Нижний уровень экрана должен находиться на 20 см ниже уровня глаз, уровень верхней кромки экрана должен быть на высоте лба или чуть ниже.

• Соблюдайте: продолжительность занятий школьника за ПК не должна превышать:

В 1 м классе- 10 минут

Во 2 м-5х классах- 15 мин.

В  $6x - 7x$  классах – 20 мин.

В 8х – 9х классах - 25 мин.

В 10х – 11х классах –1ч. 30 мин. - 2ч. 20 мин.

(каждые 10 минут отводите взгляд на 5 - 10 с в сторону от экрана.)

С обязательными перерывами, сопровождаемыми гимнастическими упражнениями для глаз. Общая продолжительность занятий не должна превышать 45-90 минут. Сократите игровое время до минимума.

Грамотное размещение компьютеров в помещении и правильно спроектированное и выполненное освещение позволяют сохранить зрение пользователя, не создают дополнительную нагрузку на нервную систему,

обеспечивают нормальную деятельность оператора, резко уменьшают ошибки в его работе.

Компьютеры рекомендуется размещать в отдельных помещениях с установкой в них не более 5-6 дисплеев, чтобы обеспечить, прежде всего, допустимые параметры микроклимата. Причем площадь на одного пользователя должна быть не менее 6 квадратных метров (согласно Санитарным правилам), а объем не менее 20 квадратных (для учебных и дошкольных учреждений - не менее 24 метров).

С позиций гигиены зрения компьютер предлагают устанавливать так, чтобы, подняв глаза от экрана, можно было увидеть самый удаленный предмет в комнате. Удачным является расположение рабочего места, когда лицо оператора обращено к входному проему. Возможность перевести взгляд на дальнее расстояние - один из самых эффективных способов разгрузки зрительной системы во время работы с компьютером. Следует избегать расположения рабочего места в углах комнаты или лицом к стене (расстояние от компьютера до стены должно быть не менее 1 м), экраном к окну, а также лицом к окну, так как свет из окна является нежелательной нагрузкой на глаза. Напомним, что при наличии нескольких компьютеров в одной комнате расстояние между экраном одного монитора и задней стенкой другого для минимизации воздействия электромагнитных излучений должно быть не менее 2 м, а расстояние между двумя боковыми стенками двух соседних мониторов

должно быть не меньше 1,2 м.

Согласно Санитарным правилам, освещение в помещениях с ПК должно быть смешанным: естественным (за счет солнечного света) и искусственным. Поэтому располагать рабочие места в подвальных помещениях не допускается, а во всех учебных заведениях и дошкольных учреждениях нельзя их располагать также и в цокольных этажах.

Естественное освещение должно осуществляться через све-топроемы, ориентированные преимущественно на север и северо-восток, и обеспечивать коэффициент естественной освещенности (КЕО) не ниже 1,2 % в зонах с

устойчивым снежным покровом и не ниже 1,5 % на остальной территории. Если невозможно осуществить северную ориентацию, то необходимо принять меры, благодаря которым интенсивный солнечный свет из южных или западных окон не создает бликов и не мешает работе. Для этого рекомендуется оконные проемы оборудовать занавесями, шторами, жалюзи, внешними козырьками. Кроме того, рабочее место с ПК должно располагаться по отношению к окнам таким образом, чтобы естественный свет падал сбоку, предпочтительнее слева.

Компьютеры следует размещать так, чтобы светящиеся экраны не попадали в поле зрения других операторов, а на экранах отсутствовала прямая и отраженная блесткость естественного и искусственного освещения.

### **3.1.Рекомендации для пользователей ПК.**

Перед началом работы следует обратить внимание на:

- расположение верхнего края экрана по отношению к глазам;

- уровень освещенности экрана (низкий уровень освещенности экрана ухудшает восприятие информации, а слишком высокий приводит к уменьшению контраста изображения знаков на экране, что вызывает усталость глаз);

- верхний край монитора должен находиться на одном уровне с глазом, а нижний край экрана должен находиться на 20 ниже уровня глаза;

- экран компьютера должен быть на расстоянии 40 – 75 см от глаз;

- освещенность экрана должна быть равна освещенности помещения;

- при работе с клавиатурой локтевой сустав должен находиться под углом 90 градусов;

- каждые 10 секунд следует отводить взгляд на  $5-10$  секунд в сторону от экрана;

- не следует работать на клавиатуре непрерывно более 30 минут!

- при первых признаках боли рук немедленно обращаться к врачу!

- организовать работу таким образом, чтобы характер выполняемых операций изменялся в течение рабочего дня;

- освещение в помещении должно быть смешанным (естественное и искусственное)

- постарайтесь не сидеть за компьютером в вечернее и ночное время.

- во время работы нужно располагаться от дисплея на расстоянии вытянутой руки

- экран необходимо оснащать (защитными фильтрами-пленочными со специальным оптическим покрытием) они ослабляют электромагнитные поля и фоновое свечение экрана

электромагнитные волны наполняют воздух вредными для здоровья положительно заряженными ионами.

- Исправить ситуацию поможет «люстра Чижевского», являясь источником отрицательно заряженных ионов («эффект горного воздуха»), восстанавливает нарушенный ионный баланс.

- Если у вас нет возможности приобрести «люстру Чижевского», то заполните комнату живыми растениями

- в целях экономии не покупайте старую модель компьютера, ведь она чем новее – тем безопаснее.

#### **3.2. Правила при работе с компьютером.**

Чтобы сохранить здоровье при работе с компьютером, каждый пользователь должен соблюдать элементарные правила:

Оборудовать *комфортное рабочее место.*

Оно должно быть достаточно освещено, световое поле равномерно распределено по всей площади рабочего пространства, лучи света не должны попадать прямо в глаза. Укомплектуйте компьютер хорошим монитором, правильно его настройте, используйте качественные программы.

 При длительной работе за компьютером обязательно делать *гимнастику для глаз.*

Наибольшую пользу гимнастика для глаз приносит для профилактики и на первых стадиях ослабления зрения. Желательно выполнять "глазной" комплекс упражнений и тем, кто работает за компьютером, и тем, чьи глаза склонны к переутомлению. Гимнастика для глаз обычно занимает не более пяти минут [4].

Комплексы упражнений физкультурных минуток.

Физкультминутка способствует снятию локального утомления. По содержанию физкультминутки различные и предназначаются для конкретного воздействия на ту или иную группу мышц или систему организма в зависимости от самочувствия и ощущения усталости.

Физкультминутка общего воздействия может применяться, когда физкультпаузу по каким либо причинам выполнить нет возможности.

### **4. Вывод по теоретической части.**

Психологи утверждают: у пользователей интернета проявлялись такие качества как амбициозность, пристрастие к занятиям, связанным с использованием компьютера, приводящее к резкому сокращению всех остальных видов деятельности, ограничению общения с другими людьми. Компьютерная зависимость наиболее возможна в детском и подростковом возрасте, особенно у мальчиков. Признаком компьютерной зависимости является не само по себе время, проводимое за компьютером, а сосредоточение вокруг компьютера всех интересов ребенка, отказ от других видов деятельности.

*- у работающих за ПК от 2 до 6 часов в сутки проявляются нарушения центральной нервной системы* 

*- болезни сердечно- сосудистой системы- в 2 раза чаще,*

*- болезни опорно-двигательного аппарата в 3, 1 р. чаще.* 

*С увеличением продолжительности работы на ПК соотношение здоровых и больных среди пользователей резко возрастает.* 

*Далеко не все пользователи регулярно делают резервные копии своей информации. А ведь и вирусы не дремлют, и винчестеры лучших фирм, бывает, ломаются, и самый опытный программист может иногда нажать не ту кнопку... В результате такого стресса случались нервные расстройства и даже инфаркты.* 

Упражнения для глаз оказывают свое полное действие, то есть укрепляют и развивают зрение, лишь в том случае, если выполнять их систематически ежедневно и по несколько раз в течение дня, на восстановление здоровья, в том числе и здоровья глаз, нужно много времени, но кто хочет быть здоровым, тот находит время. Нервные окончания подушечек пальцев как бы разбиваются от постоянных ударов по клавишам, возникают онемение, слабость, в подушечках бегают мурашки.

Это может привести к повреждению суставного и связочного аппарата кисти, а в дальнейшем заболевания кисти могут стать хроническими.

В наше время от перегрузки суставов кистей и пальцев сильно страдают пользователи ПК (немного статистики), которые помногу часов совершают однообразные мелкие движения руками, двигая мышку или печатая на клавиатуре.

Руки при работе на клавиатуре сильно устают. С усталостью помогут справиться гимнастические упражнения для рук. Очень важно научиться правильно сидеть на стуле за ПК, не напрягать спину, шею, кисти и пальцы рук при работе на клавиатуре, не спешить, работать равномерно .

Высоту клавиатуры надо отрегулировать так, чтобы кисть пользователя располагалась горизонтально клавиатуры ПК

Спинки кресла должна поддерживать спину пользователя; угол между бедрами и позвоночником должен составлять 90 градусов;

Компьютер хоть и облегчает человеку жизнь, но в то же время может вызвать серьезную зависимость. Погружаясь в виртуальный мир, человек как бы

отгораживается от реальности, перестает интересоваться окружающим. И особенно уязвимы в этом плане дети и подростки, которые еще не сформировались как личности и легко поддаются пагубному влиянию. В отношении некоторых игр у подростков формируется зависимость, подобная наркотической. Многие компьютерные игры вызывают агрессивный настрой, но есть и такие, которые развивают положительные качества.

Развитие новых технологий обучения в школе, требует хорошее знание персонального компьютера. Изучить самостоятельно работу во многих программах довольно – таки сложно. Надо иметь достаточно сильную мотивацию, чтобы в одиночку постичь «неизведанное». Но все – таки лучше сделать компьютер не средством развлечения, а инструментом для обучения, в этом школьникам поможет школа.

### **5. Практическая часть.**

Цель по практической части работы:

- ☼ Исследовать ситуацию в школе.
- ☼ На основе исследования сделать определенные выводы.
- ☼ Провести профилактическую беседу с детьми младшего и среднего звена.
- ☼ Распространить сведения о профилактических мерах заболеваний, связанных с работой на ПК.

### Методика исследования:

- ☼ Произвести опрос среди школьников разного возраста.
- ☼ Проанализировать полученные данные.
- ☼ Выбрать информацию, которую следует донести до учащихся младшего и среднего звена.

### Ожидаемые результаты:

☼ Пропаганда ЗОЖ среди учащихся школы .

- ☼ Повышения уровня знаний школьников гигиенических требований при работе за ПК и международных норм экологической безопасности по уровню электростатического потенциала дисплеев.
- ☼ Строгое соблюдение школьниками допустимого времени работы за ПК.
- ☼ Широкое использование профилактических упражнений для снятия утомляемости глаз при работе за ПК и физминуток для снятия общего напряжения.

## **Исследование 1.**

### **Исследование влияние компьютера на качество запоминания.**

В исследовании принимало участие **84 ученика школы** в разном возрасте (6-10 классов)

Основными методами исследования в данном эксперименте использованы

- 1. письменное тестирование
- 2. статистический анализ

Исследование проводилось в два этапа

I этап. Опыт. На уроке информатики. Работа с компьютером.

Целью было исследовать степень изменения качества запоминания у учащихся после интенсивной работы за компьютером.

II этап. Контроль. Отсутствие на уроке работы с компьютером.

Целью было сравнить изменение памяти в результате интенсивной работы на уроке без использования компьютерных технологий с таковыми на уроке информатики.

В работе использованы:

- тесты для определения качества запоминания. (Приложение 1);
- тест для определения влияния компьютера на наблюдательность (Приложение 2);

Для определения изменения объёма запоминания использовался статистический подсчёт данных и построение диаграмм.

### **Проводилось два теста на слуховую и зрительную память**

Тест на слуховую память (Приложение 3)

### **После 30 мин. работы за компьютером:**

- Высокий уровень запоминания 0%
- Нормальный уровень запоминания 67%
- Низкий уровень запоминания 33%

### **После работы на уроке без компьютера:**

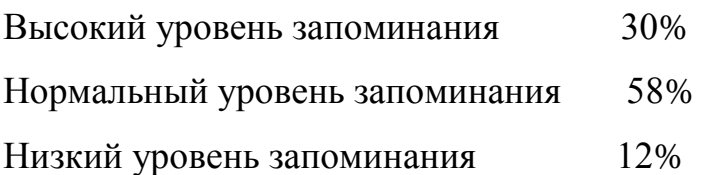

В контрольном опыте, когда в течении урока не использовалась работа с компьютером и прочей электронной техникой, изменение памяти очень невелико.

Тест на зрительную память

Протестировано 42 ученика 8-10 классов

### **После работы на уроке без компьютера:**

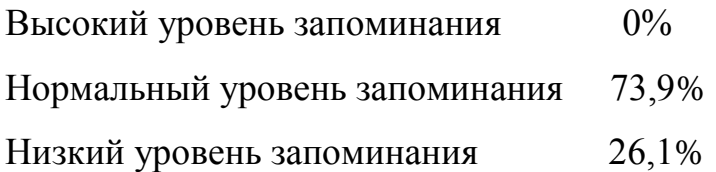

# **После 30 мин. работы за компьютером:**

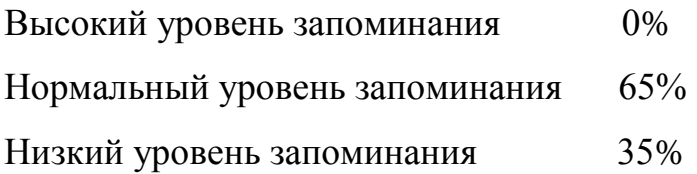

После обработки результатов тестирования и построения диаграмм хорошо заметно, что после работы за компьютером память учащихся ухудшилась.

### **Исследование 2.**

### **Исследование влияние компьютера на наблюдательность.**

Цель исследования: установить уровень наблюдательности учеников до и после работы за компьютером.

Процедура исследования: В исследовании наблюдательности принимали участие 40 учеников 6-8-х классов. С помощью проектора испытуемым были предложены для рассмотрения две картинки с 10-ю отличиями, в течение 2 минут, респонденты на листочках указывали найденные в картинках отличия. После выполнения практической работы на компьютере учащимся был предложен данный тест исследования, но с другими картинками. Исследовав результаты учащихся, мы выяснили, что заметное снижение наблюдательности произошло у 6 учащихся из 40, что составило 14% от общего числа учащихся. У 36% учащихся результаты не изменились, а у 50% даже улучшились результаты на 1-2 пункта. (Приложение 4)

Выводы: по результатам проведенного теста выявлено, что компьютер существенно не снижает наблюдательность подростков.

### **Исследование 3.**

### **Исследование изменения Д и пульса до и после работы с ПК.**

Цель практического исследования: выяснить с помощью наблюдения, как изменяется АД и пульс школьников до и после работы за компьютером.

Для этого, определили по 3 испытуемых в каждой возрастной группе. Сделали замеры АД и пульса у испытуемых перед работой за компьютером и по истечению 1 часа работы с ним.

В двух случаях из трёх, АД и пульс повысились, а в младшей возрастной группе после часа игры на компьютере пульс понизился (Приложение 5).

Таким образом, нельзя сделать однозначного вывода, что компьютер влияет на данные показатели здоровья обучающихся.

Тогда, мы решили, провести сопоставление статистических данных: % роста количества компьютеров у учащихся дома и показателей заболеваемости по результатам ежегодных медицинских осмотров (Приложение 6).

Таким образом, мы видим стремительный рост числа компьютеров дома у учащихся и небольшие изменения в сторону увеличения заболеваемости детей по всем параметрам.

### **Проведение профилактических мероприятий со школьниками,**

### **родителями с целью сохранения здоровья при работе с компьютером.**

Анкетирование проводилось, с целью доказать, что компьютер, являясь неотъемлемой частью жизни школьника, влияет на его здоровье. Для этого учащимся были предложены вопросы анкеты (Приложение 7) «Влияние компьютера на здоровье человека», после чего респонденты были разделены на 3 возрастные группы: учащихся 9-10 лет, 11-13 лет и 14-16 лет. Всего было опрошено 122 ученика, из них 32 учащихся в возрасте 9-10 лет, 35 человека в возрасте 11-13 лет, 55 учеников в возрасте 14-16 лет. Вопросы анкеты включали в себя 5 блоков.

В результате анализа ответов на вопросы анкеты были получены следующие данные:

### **Время работы за компьютером** (Приложение 8)

Среди опрошенных регулярно работают с компьютером: в первой возрастной группе – 15,6%; во второй – 43%; в третьей – 81% учащихся;

Свободное время проводят за компьютером (общаются в сети или играют в игры) – 67%;

Среди опрошенных 70% учащихся в день проводят за компьютером от 2 до 4 часов; 24% - от 1 до 2 часов; 6% - от 4 до 10 часов;

### **Зависимость от компьютера** (Приложение 9)

Полученные данные говорят о том, что с каждым днём компьютер всё быстрее и прочнее входит в нашу жизнь. Через анкетирование подростков, выяснили, на сколько велика зависимость учащихся нашей школы от компьютера.

- 30% опрошенных имеют явную зависимость от компьютера. Среди них: учащиеся возраста 9-10 лет – 5%; 11-13 лет – 15%; 14-16 лет – 30%. 50% учащихся не имеют компьютерной зависимости, что является абсолютным большинством среди опрошенных;

- 59% учащихся предпочли прогулку с друзьями и 25% опрошенных поставили на первое место компьютерные игры (что составили учащиеся среднего звена).

#### **Психологические симптомы**

В ходе анкетирования были получены данные о влиянии компьютера на психику подростков.

Например, на вопрос: «Пребываете ли Вы в плохом настроении, если сломан компьютер?», половина опрошенных в среднем и старшем звене ответили утвердительно, хотя 50% старшеклассников не испытывают явной зависимости.

На вопрос: «Конфликтовали ли Вы с родителями, угрожали им, шантажировали их в ответ на запрет играть в компьютер?», 90 % школьников младшего звена, 63% учащихся среднего звена и 48% учеников старшего звена ответили отрицательно. По результатам видно, что учащиеся каждой возрастной группы хоть раз, но конфликтовали с родителями по этому поводу.

### **Здоровьесберегающие технологии при работе с компьютером.**

На вопрос: «Сколько часов рекомендуется работать за компьютером?», большинство респондентов ответили правильно: от 1-го до 2-х часов. Это говорит о том, что дети знают о негативном влиянии компьютера на их здоровье, но делают по-своему. Об этом свидетельствуют результаты опроса.

Гимнастику для глаз не делают 90% из числа опрошенных старшеклассников, а 55% учащихся средних классов абсолютно не владеют упражнениями для глаз, учащиеся младшего звена, хоть и немногие, но применяют гимнастику для глаз – 5%.

На вопрос: «Вы знаете, какую угрозу представляет компьютер вашему здоровью?», 85% ответили утвердительно и 5% дали ответ «нет», 10% - «мне всё равно».

У 55% опрошенных учащихся среднего звена, глаза устают при длительной работе с компьютером, у остальных глаза либо не устают, либо они не придают этому значения. В младшем звене учащиеся не проводят за компьютером более 2 часов, поэтому судя по их ответам глаза у них не устают.

# **Изучение изменения здоровья учащихся и показателей заболеваемости по результатам медицинских осмотров учащихся за последние 2 года.**

1) Сравнивая общие данные по школе, видим рост заболеваний органов зрения, нарушения позвоночника. Проанализировав полученные данные, выяснили, что резких изменений в нарушениях осанки нет. Хотя, незначительное увеличение роста заболевания сколиозом за последние 2 года всё же наблюдается.

2) Проанализировав данные артериального давления учащихся, наблюдаем рост количества обучающихся старшего и среднего звена, страдающих повышенным АД.

Таким образом, анализируя полученные данные медицинских диагностических обследований учащихся нашей школы за последние 2 года, мы сделали вывод, что на 1 месте стоят те заболевания, которые мы даже не предполагали: заболевания ВСД (повышенное артериальное давление), на 2 месте: болезни органов зрения (наиболее часто встречающиеся диагнозы: миопия (близорукость), дальнозоркий астигматизм (дефект зрения, связанный с нарушением формы хрусталика, роговицы или глаза в результате чего человек теряет способность к чёткому видению); и на 3-м месте: нарушения осанки (сколиоз).

### **Реализация профилактических мероприятий**

По окончании исследования, мы провели профилактическую работу по времени использования ПК, среди школьников нашей школы. Она включала в себя:

- создание социальной рекламы « Компьютерная зависимость», представление на школьном конкурсе «Мы - за здоровый образ жизни!»;

- распространение памятки ученикам с комплексом упражнений для мышц шеи и глаз; -

распространение памяток родителям о влиянии ПК на здоровье их детей на родительском собрании;

- проведена беседа с показом и обучением гимнастики для глаз с целью профилактики развития заболевания глаз и распространение соответствующей памятки среди учащихся. (Приложение 10, 11)

### **6. Выводы**

 1. Результаты исследования подтвердили гипотезу поставленную в начале работы: ЭМИ компьютеров отрицательно влияет на память школьников. Всего 30 минут активной работы за компьютером снизили уровень способности к запоминанию.

 2. Если 30-ти минутное воздействие ЭМИ компьютера приводит к таким последствиям, то сидение за компьютером в течение нескольких часов может вызывать необратимые изменения в структуре мозга. Особенно у школьников.

 3. Можно предположить, что школьники после работы ещё долгое время не способны усваивать информацию, следовательно, становятся абсолютно «бесполезными» на уроках.

 Исследуя литературу по вопросу влияния компьютера на здоровье школьника, мы сделали вывод, что компьютер хоть и облегчает человеку жизнь, но в то же время может вызвать серьезную зависимость. Погружаясь в виртуальный мир, человек как бы отгораживается от реальности, перестает интересоваться окружающим. И особенно уязвимы в этом плане дети и подростки, которые еще не сформировались как личности и легко поддаются пагубному влиянию. В отношении некоторых игр у подростков формируется зависимость, подобная наркотической. Многие компьютерные игры вызывают агрессивный настрой, но есть и такие, которые развивают положительные качества. Развитие современных технологий обучения в школе, требует хорошее знание персонального компьютера. Изучить самостоятельно работу во многих программах довольно – таки сложно. Надо иметь достаточно сильную мотивацию, чтобы в одиночку постичь «неизведанное». Но все – таки лучше сделать компьютер не средством развлечения, а инструментом для обучения, в этом школьникам поможет школа.

 Компьютер - это наше будущее. Работа на нем обучает детей новому способу, более простому и быстрому, получения и обработки информации. А умение получить необходимый для работы материал и быстро его обработать **ускоряет и оптимизирует процесс мышления**, помогает не только узнать больше, но и лучше, точнее решать новые задачи. С другой стороны - нельзя уповать только на компьютер. **В развитии навыков реального общения компьютерные навыки могут играть только вспомогательную роль.**

 Компьютеры прочно вошли в нашу жизнь. Обойтись без них человечество уже не может. Однако, следуя в ногу со временем важно помнить о том, что здоровье – важная составляющая нашей жизни. Помните об этом.

# **7. Список литературы**

- 1. Гунн Г.Е. Компьютер: как сохранить здоровье : Рекомендации для детей и взрослых. - СПб.: Нева; М. : Олма-Пресс, 2003.
- 2. *Билич Г.Л., Назарова Л.В.* Основы валеологии. СПб.: МСМХС, 1998.
- 3. Как сохранить и улучшить зрение. Сб. М. : КРОН-ПРЕСС, 1995
- 4. *Попов С.В.* Валеология в школе и дома. СПб.: Союз, 1997.
- 5. Беляев А.А. Частная неврология. СПб. : Лань, 2002
- 6. Ермилова И.А.Ограничьте просмотр передач!/ Ермилова И.А.//Здоровье школьника – 2008 - №8, стр.22
- 7. Сизанов А. Тесты и психологические игры. Ваш психологический портрет. - М.:АСТ, Мн.: Харвест, 2002. – 576 с.:ил. – с.164, 217
- 8. Интернет ресурсы

[-http://comp-doctor.ru/eye/eye.php](http://comp-doctor.ru/eye/eye.php) компьютер и зрение [-http://comp-doctor.ru/psi/psi.php](http://comp-doctor.ru/psi/psi.php) компьютер и психика [-http://comp-doctor.ru/articles/art\\_0005.php](http://comp-doctor.ru/articles/art_0005.php) влияние электромагнитного излучения [-http://comp-doctor.ru/hands/hands.php](http://comp-doctor.ru/hands/hands.php) туннельный синдром [-http://comp-doctor.ru/stress/stress.php](http://comp-doctor.ru/stress/stress.php) компьютер и стресс

# **8. ПРИЛОЖЕНИЯ:**

## **Приложение 1**

### **Тест на качество запоминания**

В течение 25 секунд внимательно рассмотрите изображённых человечков и попытайтесь как можно лучше их запомнить.

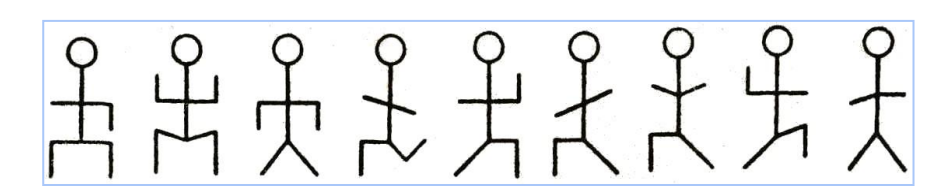

В течение минуты попытайтесь отыскать человечков с предыдущего рисунка

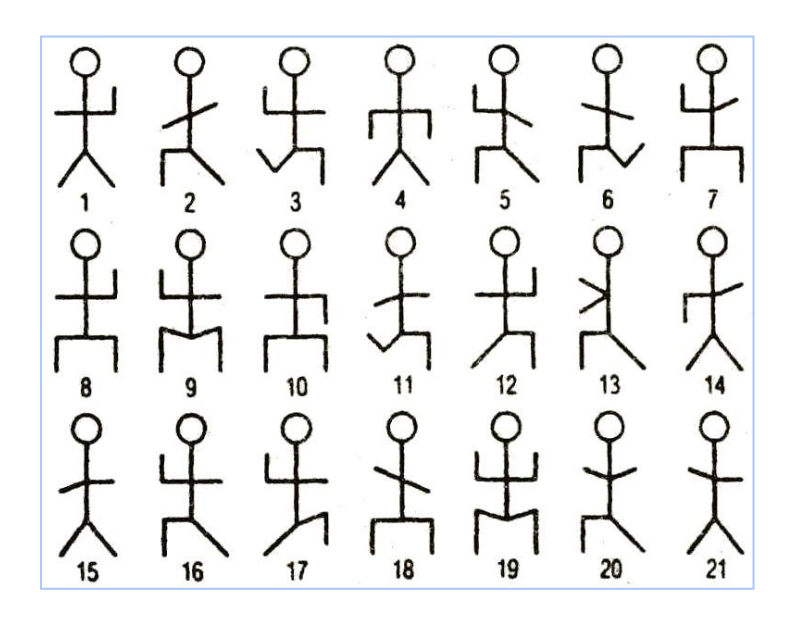

**Результат:**

- **8-9 человечков высокий уровень памяти**
- **5-7 нормальный уровень памяти**
- **3-4 низкий уровень памяти**

# Картинка 1

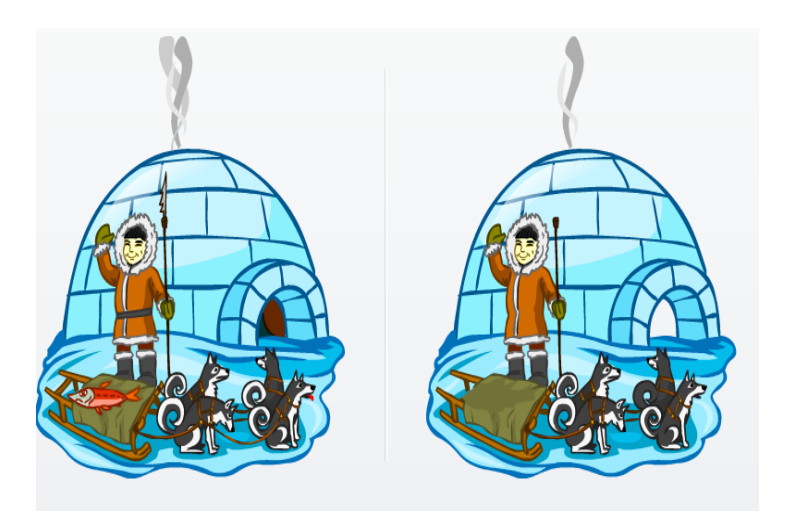

Картинка 2

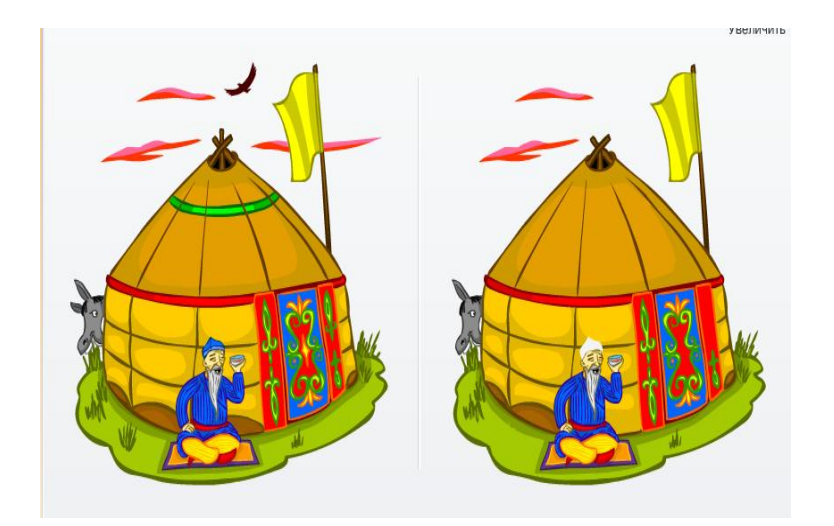

# **Исследование памяти при работе за компьютером**

# **Слуховая память**

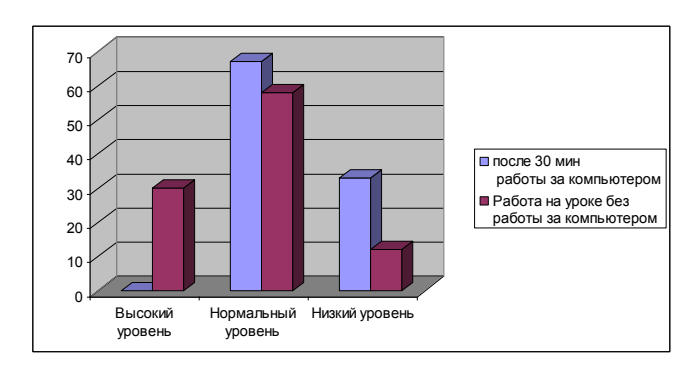

# **Зрительная память**

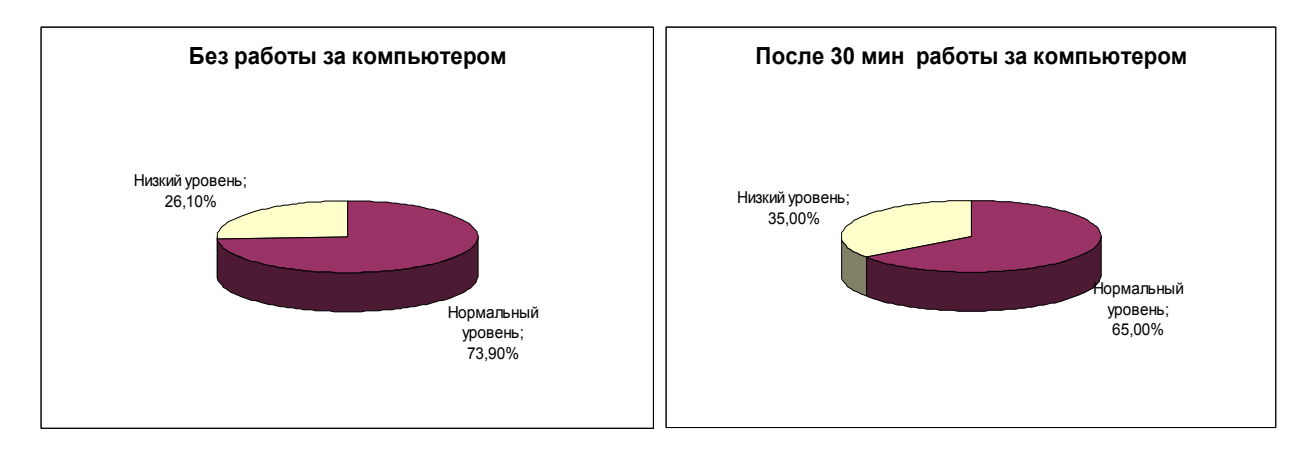

# **Наблюдательность**

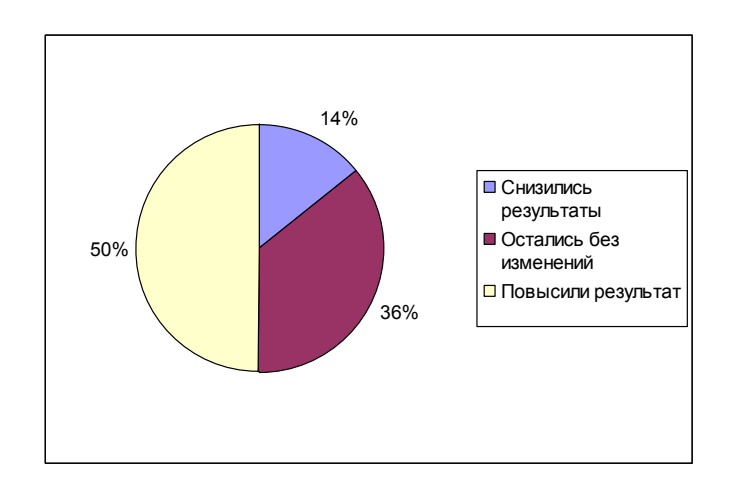

### **Тест на качество запоминания**

**Описание:** Тест на внимание и память. Внимательно прослушайте предложенные 10 слов. Запишите те слова, которые вы запомнили (в любом порядке).

Хлеб, дом, игла, река, стол, время, окно, дождь, муха, книга. Средние значения – 7 слов

# **Приложение 5**

Данные исследования АД и пульса до работы и после работы с компьютером. Данные по исследованию 3 испытуемых в каждой возрастной группе до и после работы за компьютером (среднее значение).

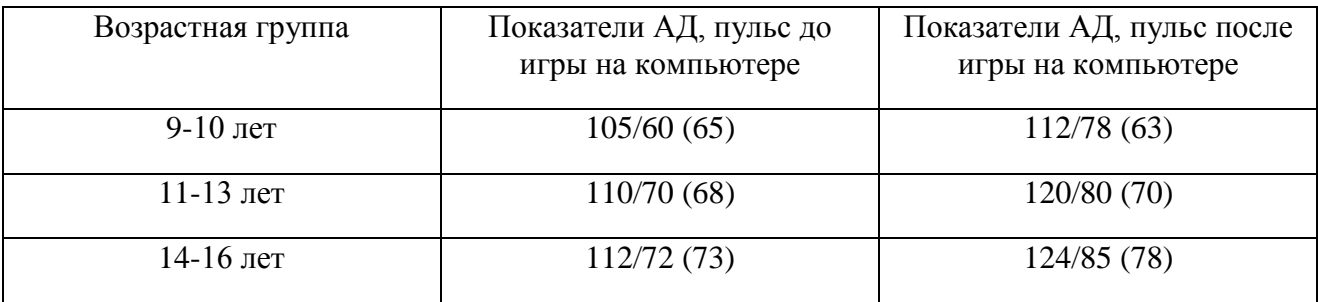

# **Приложение 6**

Данные ежегодных медосмотров учащихся школы.

Таблица 1. Данные медосмотров за последние 2 года о наиболее часто встречаемых заболеваниях органов зрения, позвоночника.

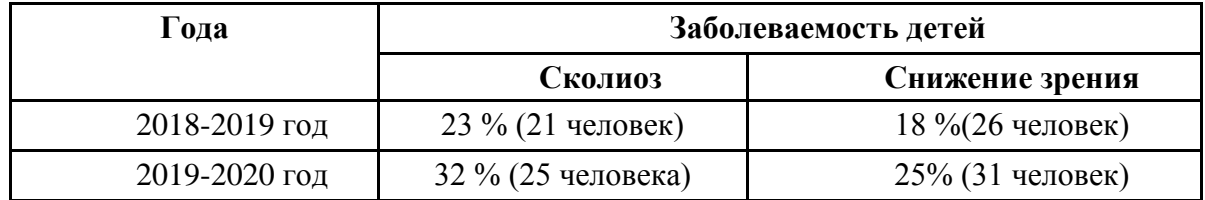

Таблица 2. Данные медосмотров за последние 2 года по показателям АД.

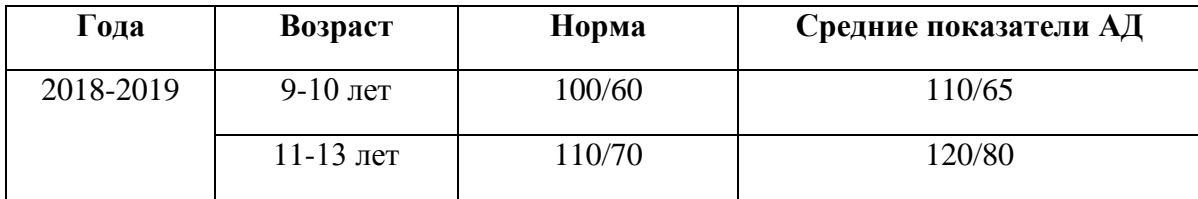

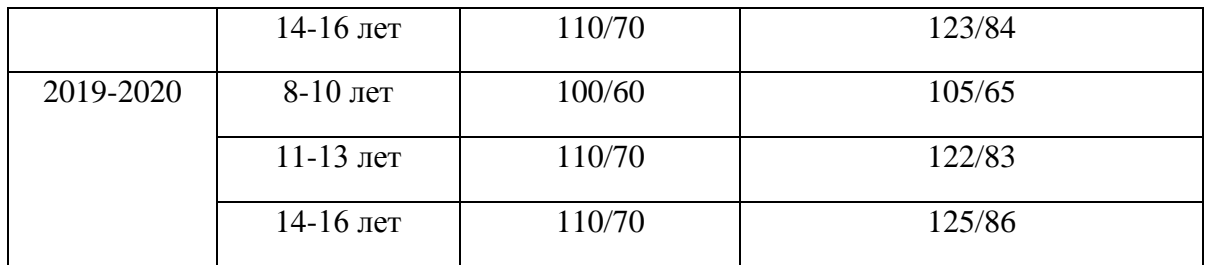

Таблица 3. Данные по сопоставлению роста количества компьютеров у учащихся нашей школы с изменениями их здоровья, за последние 2 года.

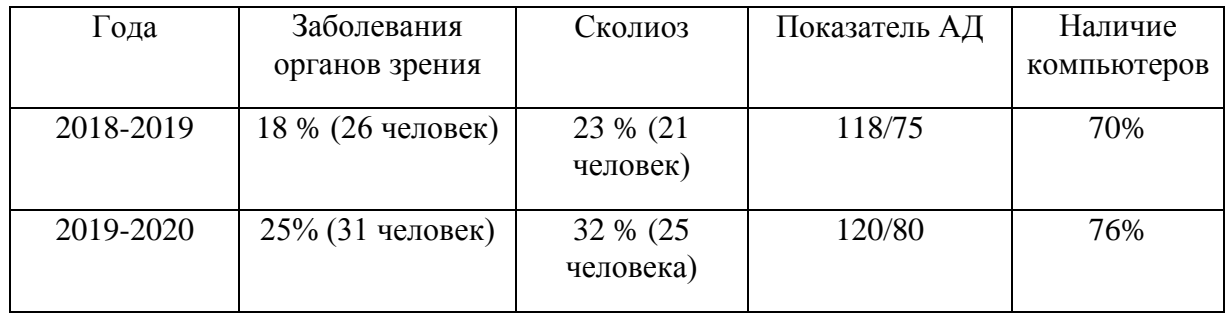

# **Приложение 7**

## Анкетирование

«Влияние компьютера на здоровье школьников»

*1 «Чем ты обычно занимаешься в свободное время?:* А)общаюсь в сети; Б) читаю книги; В) посещаю кружки, секции; Г) играю в компьютерные игры; Д)общаюсь по телефону Е)провожу время с друзьями; Ж) смотрю телевизор. *2.Сколько часов в день вы сидите за компьютером?* а) от 1 – до 2 часов; б) от 2 – до 4 часов; в) от 4 – до 10 часов *3.Со скольки лет вы работаете на компьютере?* а) с 4 лет; б) с 10 лет; б) свой вариант ответа *1.Есть ли у вас постоянное желание играть в игры?* а) да; б) нет; в) не знаю *2.С лёгкостью ли вы можете оторваться от игры?* а) да; б) нет; в) не знаю *3.Какое общение вы предпочитаете?* а) общение по электронной почте; б) с другом на яву; в)на сайте «Одноклассники» г) по телефону *4.Может ли заменить вам компьютер прогулку с друзьями?* а) не может; б) да; в) не знаю *5.Вы едите, пьете чай, готовите уроки у компьютера?* а) да; б) нет; в) когда как

*6.Проводили вы хоть одну ночь за компьютером? (или после 24 часов)*

а) нет; б) да;

*7.Придя, домой вы сразу садитесь за компьютер?* 

а) да; б) нет;

*8.Вы забывали чистить зубы и есть, учить уроки, заигравшись за компьютером?*

а) да; б) нет; в) не придаю значения

*9. Пребывали вы в плохом, раздраженном настроении, не могли ничем заняться, если был сломан компьютер?*

а) да; б) нет

*10. Что вас больше всего интересует?*

а) компьютер; б) чтение книг; в) разгадывание логических игр

*2. Конфликтовали вы c родителями, угрожали, шантажировали в ответ на запрет сидеть за компьютером?*

а) нет; б) да

*1.Сколько часов рекомендуется сидеть за компьютером?*

а) 1 час; б) 2часа; в) 10 часов

*2.Устают ли глаза при работе с компьютером?*

а) да; б) нет; в) не придаю значения

*3.Вы делаете гимнастику для глаз?*

а) да; б) нет; в) как получится

*4.Вы знаете, какую угрозу представляет компьютер вашему здоровью?*

а) да; б) нет; в) мне все равно

*1.В какие компьютерные игры вы предпочитаете играть:*

а)развлекательные б) стратегии; в) логические

2.*Как ты считаешь: с приобретением компьютера твой интеллект:*

а) повысился; б) остался на том же уровне; в) не замечаю

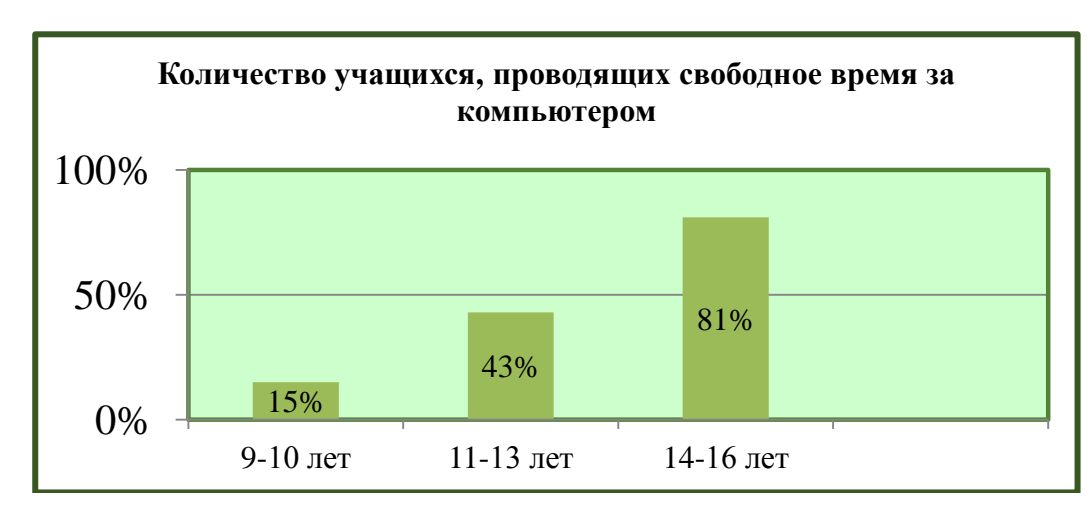

# **Приложение 8**

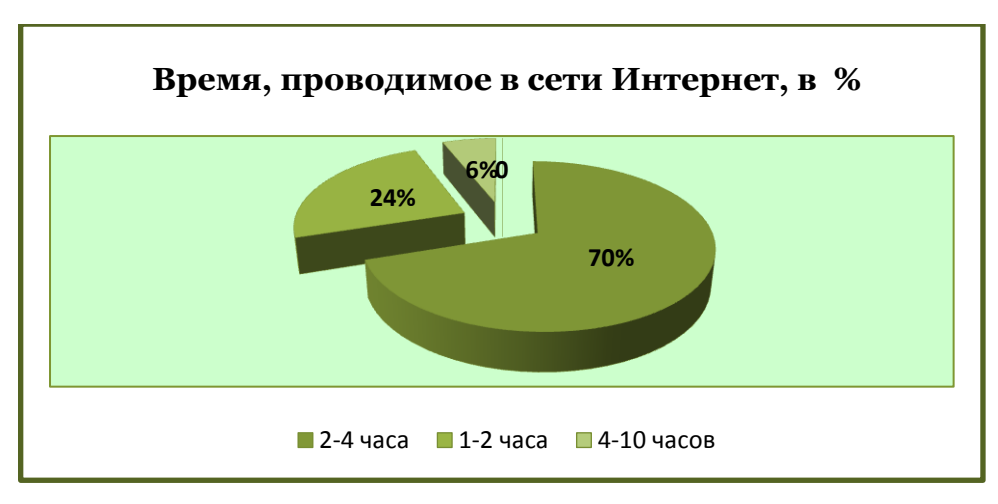

Среди опрошенных 70% учащихся в день проводят за компьютером от 2 до 4 часов; 24% - от 1 до 2 часов; 6% - от 4 до 10 часов;

# **Приложение 9**

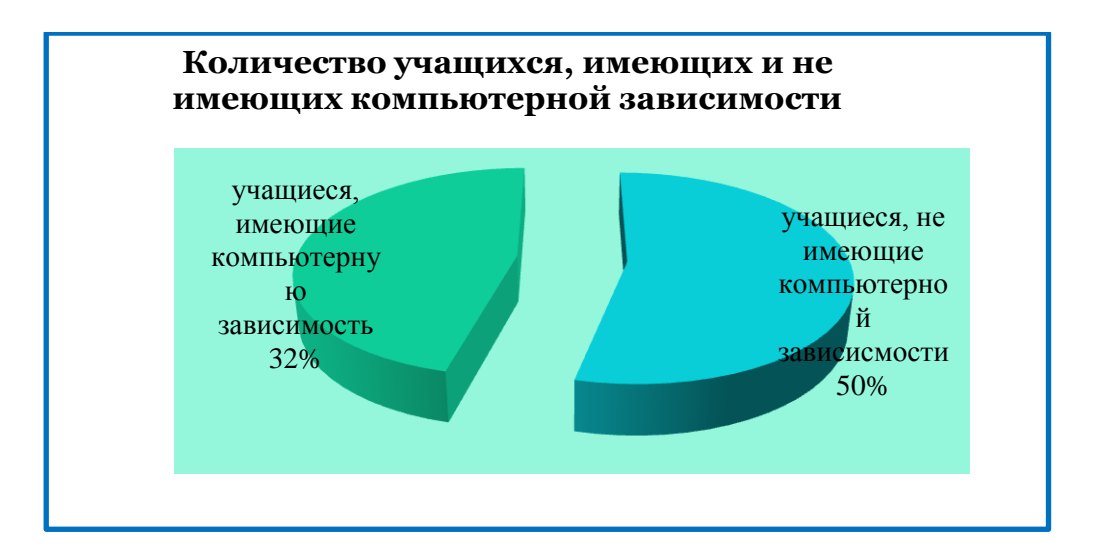

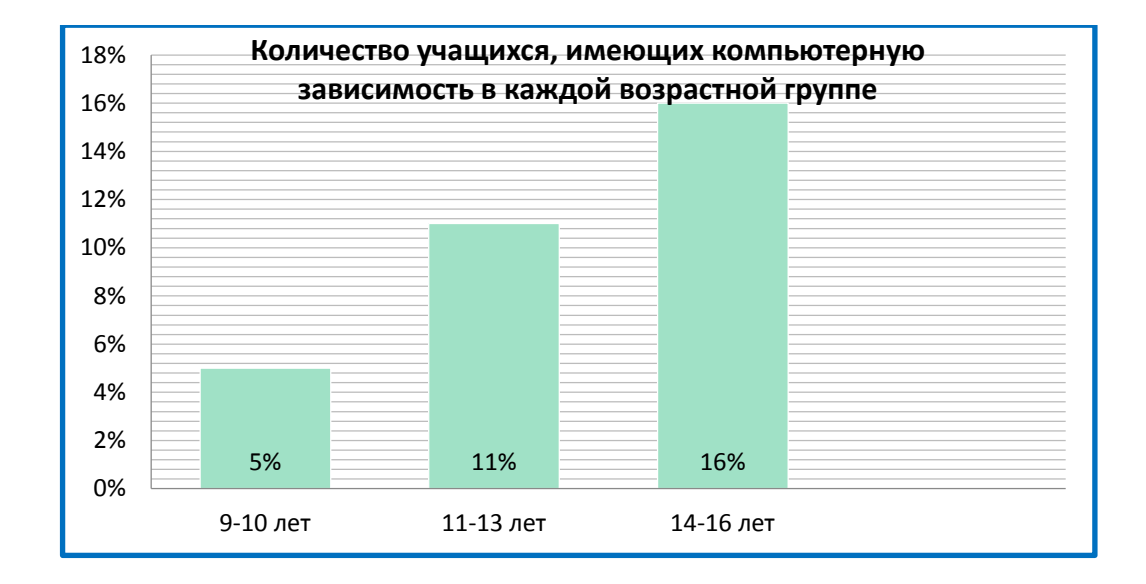

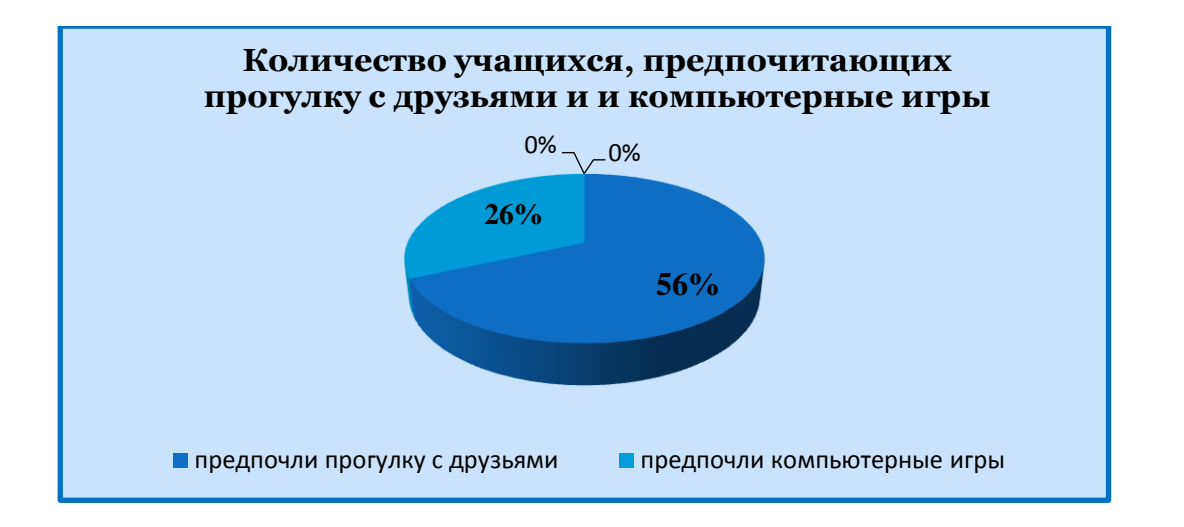

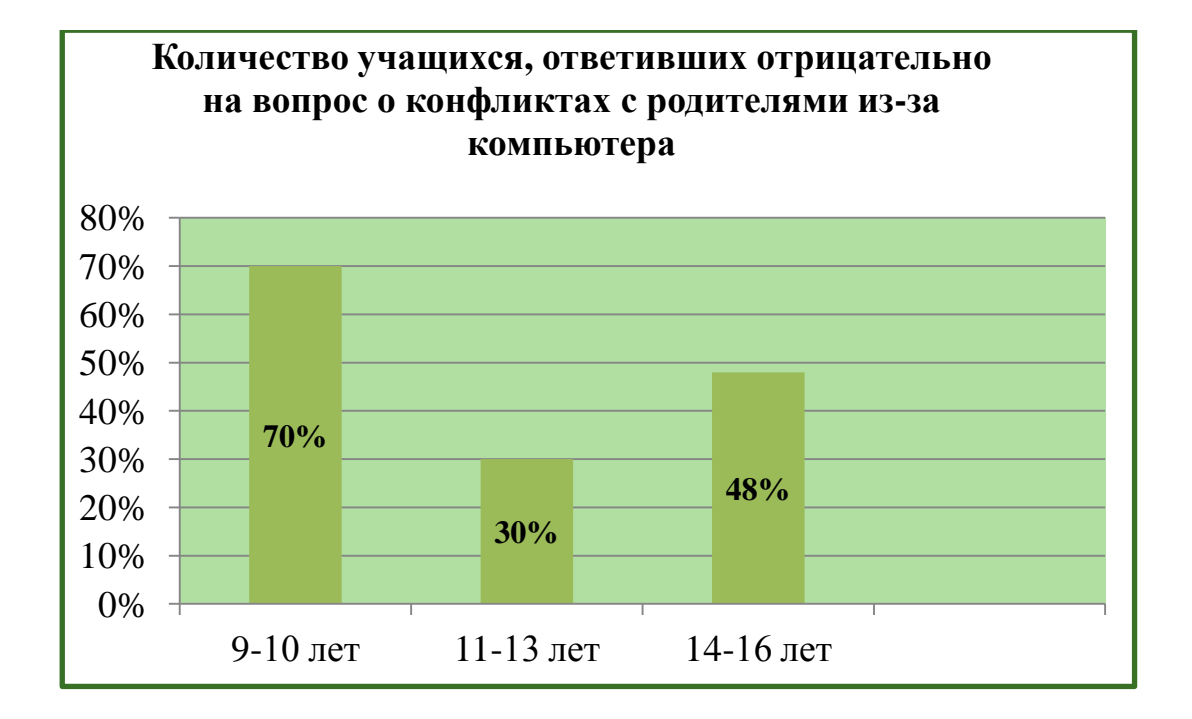

### *Комплекс упражнений для глаз и для снятия общего утомления*

#### *Зрительная гимнастика после компьютерного занятия*

#### *Упражнение 1*

*Закрыть глаза, сильно напрягая глазные мышцы, на счет 1-4, затем раскрыть глаза, расслабив мышцы глаз, посмотреть вдаль через окно на счет 1—6. Повторить 4—5 раз.*

#### *Упражнение 2*

*Не поворачивая головы, посмотреть направо и зафиксировать взгляд на счет 1—4, затем посмотреть вдаль прямо на счет 1—6. Аналогичным образом проводятся упражнения, но с фиксацией взгляда влево, вверх и вниз. Повторить 2 раза.*

#### *Упражнение 3*

*Голову держать прямо. Поморгать, не напрягая глазные мышцы, на счет 10-15.*

#### *Упражнение 4*

*Перенести взгляд быстро по диагонали: направо вверх — налево вниз, потом прямо вдаль на счет 1-6; затем налево вверх — направо вниз и посмотреть вдаль насчет 1—6.*

#### *Упражнение 5*

*Закрыть глаза, не напрягая глазные мышцы на счет 1-4, широко раскрыть глаза и посмотреть вдаль на счет 1-6. Повторить 2-3 раза.*

#### *Упражнение 6*

*Не поворачивая головы (голова прямо), делать медленно круговые движения глазами вверх—вправо—вниз—влево и в обратную сторону: вверх-влево -вниз-вправо. Затем посмотреть вдаль на счет 1-6.*

#### *Гимнастика для снятия общего утомления*

#### *Упражнение 1*

*Исходное положение — ноги врозь. По счету 1 — руки к плечам; 2 — руки поднять вверх, прогнуться; 3 — руки через стороны опустить вниз; 4 — прийти в исходное положение. На счете 1-2 — вдох, на счете 3-4 — выдох. Повторить 3 раза.*

#### *Упражнение 2*

*Исходное положение — ноги врозь, руки перед грудью согнуты в локтях. По счету 1-2 - два рывка согнутыми руками назад; по счету 3—4 — два рывка назад прямыми руками; 5—6 руки опустить. На счет 1—2 — выдох, 3—4 — вдох, 5—6 — выдох. Повторить 3—4 раза.*

#### *Упражнение 3*

*Исходное положение — ноги врозь, руки вверх. По счету 1 — не сдвигая с места ног, повернуть туловище вправо, 2 — прийти в исходное положение, по счету 3 — повернуть туловище влево,*

*по счету 4 — вернуться в исходное положение. На счет I - плох, на счет 2 — выдох, на счет 3 — вдох, на счет 4 —выдох. Повторить 3—4 раза.*

### *Упражнение 4*

*Исходное положение — руки вниз, ноги широко расставить. По счету 1—2 — руки соединить в замок и поднять вверх за голову. По счету 3 — резко опустить руки вниз, по счету 4 — прийти в исходное положение. На счет 1—2 — вдох, на счет 3-4 — выдох. Повторить 3 раза.*

# **Приложение 11**

### **Таблица «Непрерывная продолжительность работы на ПК»**

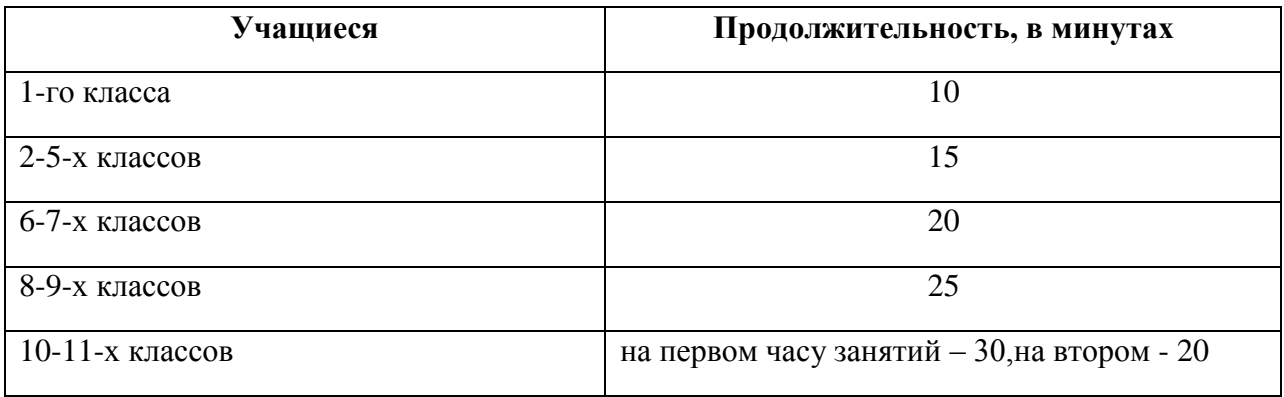

### **Таблица «Общая продолжительность работы на ПК в течение дня»**

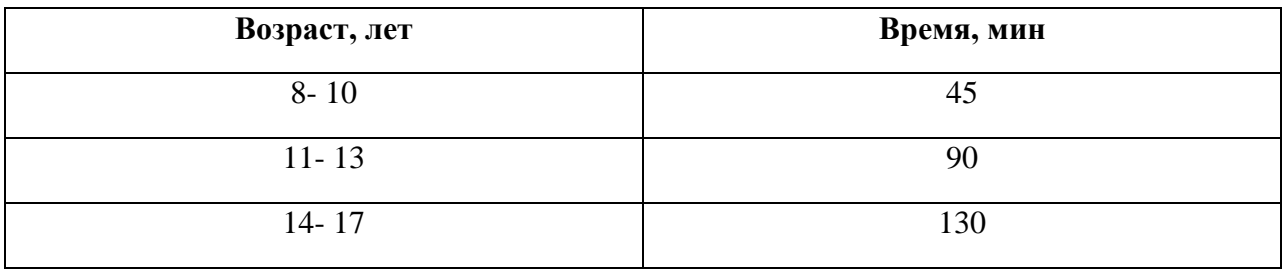